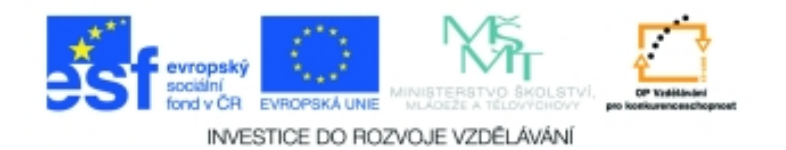

## **Inf-6 Imagine Logo a animace pro nižší gymnázium Anotace k sadě 20 materiálů**

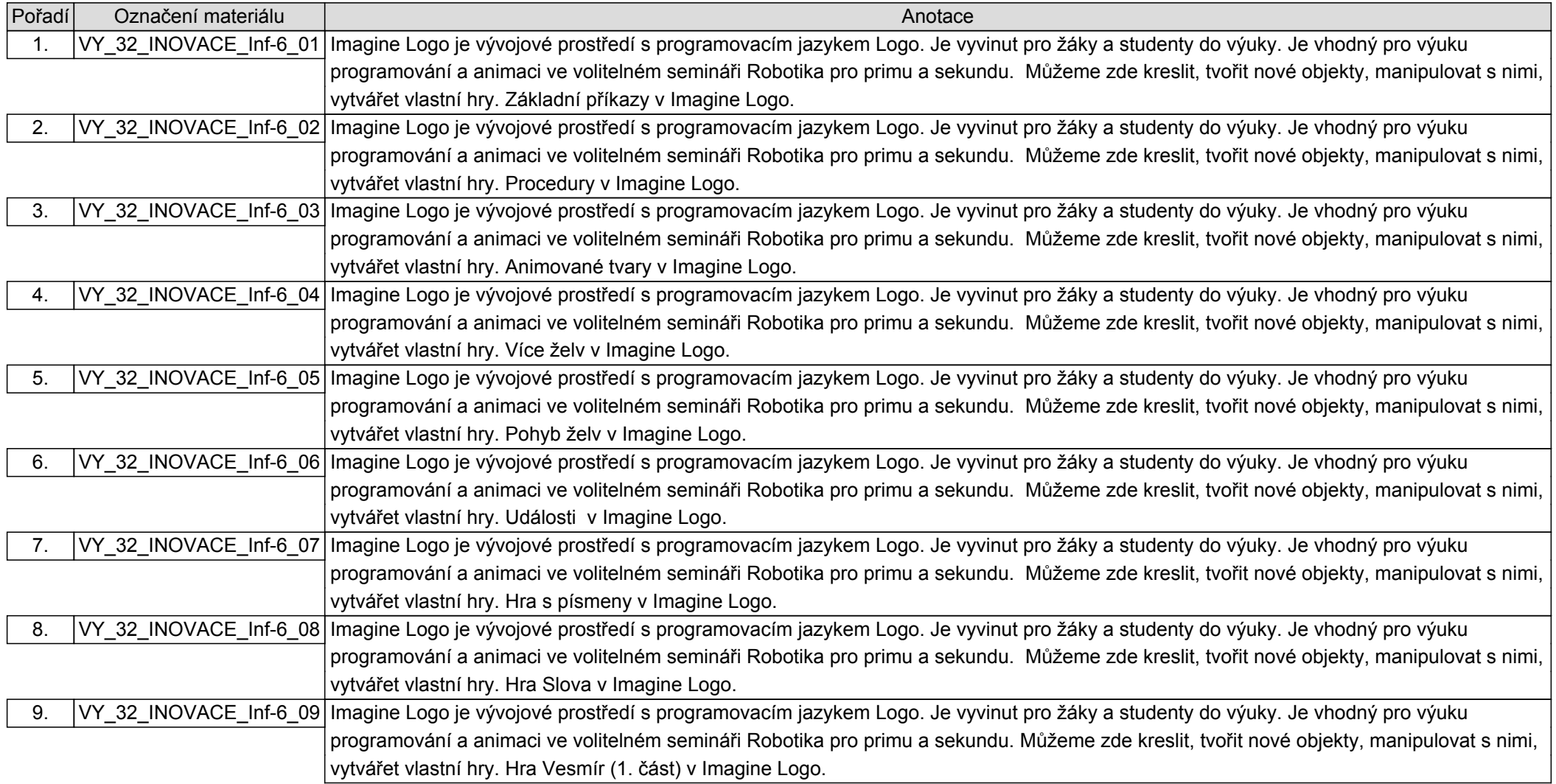

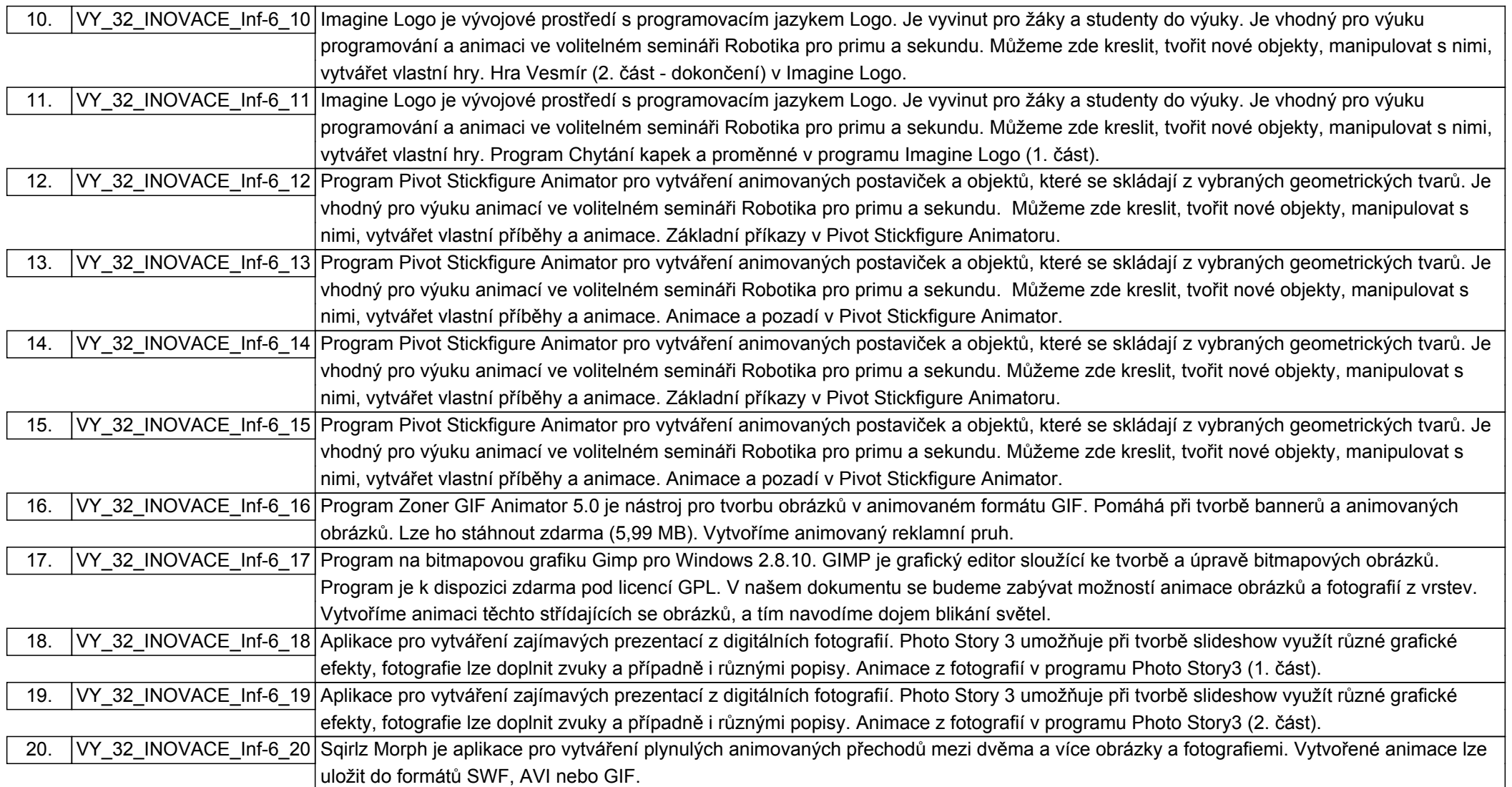